## Title

2016 MAZDA3 (MEXICO BUILT) - CHANGE IN A-PILLAR CLIP (SERVICE PART D09W-68-162) FOR ACCESSORY INSTALLATION

### Content

There was a change in the A-pillar on the 2016 Mazda3 (Mexico built only), and some accessories are impacted by this. When installing one of the applicable accessory parts to the applicable vehicles, discard the existing A-Pillar Clip (Color: Black) inside the kit(s), and use a service part A-Pillar Clip (Color: White, PN: D09W-68-162) in its place. The Black clip cannot be installed properly on the A-pillar trim. NOTE: The white A-pillar clip is not included in the accessory kit(s) and must be obtained separately.

# Applicable Model(s)/VINs:

Model: Mazda3 (Mexico built only) Production Plant: Salamanca Built After 4/30/2016 VINs equal to and higher than 3MZBM1T72GM303197

- $B = Maxda3$
- $M = Mexico$

NOTE: Japan Built Mazda3s are not affected and do not require the action above.

Applicable Accessory Parts: 0000-8C-L45 Mirror Kit with Compass 0000-8C-L14 Individual Parts Kit with Compass 0000-8C-L46 Mirror Kit with Compass and Homelink 0000-8C-L15 Individual Parts Kit with Compass and Homelink 0000-8F-L57 MMS Install Kit BHP1-V7-050 Interior Lighting Kit

**Installation Tip:**<br>USE THE SAME COLOR A-PILLAR CLIP AS THE ONE PREVIOUSLY REMOVED.

After removing the A-pillar trim, see what color the A-pillar clip is. If the A-pillar clip is white, then replace it with a new white clip. If the A-pillar clip is black, replace it with the black clip in the accessory ki

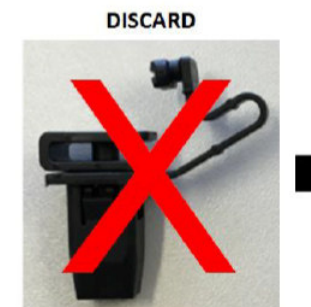

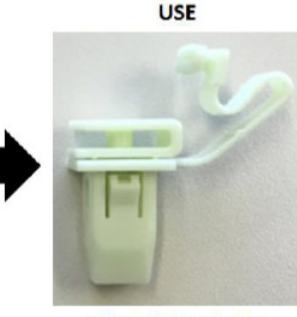

PN# D09W-68-162 (Color: WHITE)

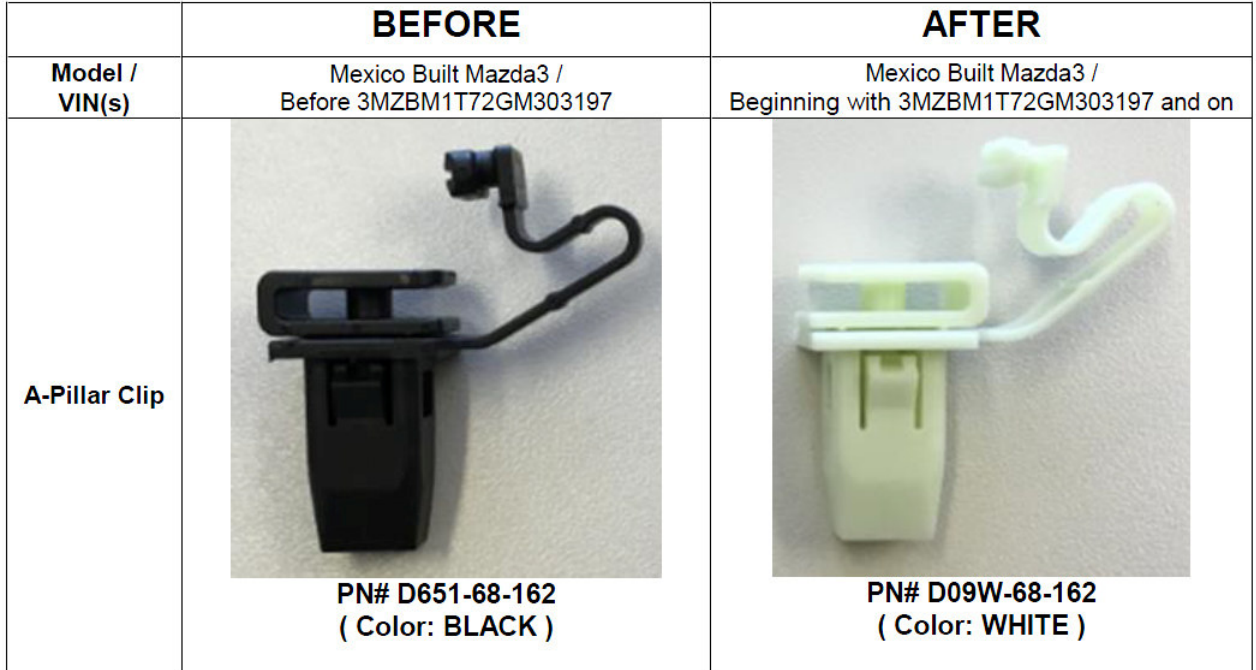